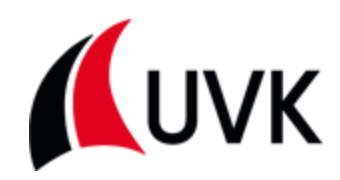

# errata Stand 8. Oktober 2023

Leider sind uns bei der Erstellung der Lerntafel

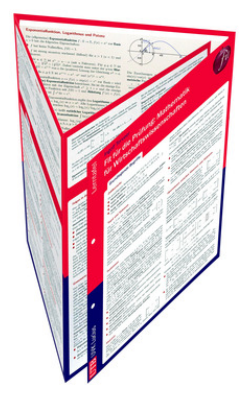

Ingolf Terveer **Fit für die Prüfung: Mathematik für Wirtschaftswissenschaften**

1. Auflage, 8 Seiten ISBN 978-3-8252-3810-0

Fehler unterlaufen. Was bisher aufgefallen ist, finden Sie nachfolgend. Korrekturen bzw. Ergänzungen sind farblich hervorgehoben. Wir bitten, diese Fehler zu entschuldigen.

Sollten Sie Anmerkungen haben, können Sie sich gerne direkt an den Lektor Rainer Berger (rainer.berger@uvk.de) wenden.

## Grundbegriffe

#### **Seite 1, linke Spalte**

**Zahlbereiche, dritter Punkt (Rationale Zahlen):**

```
• Rationale Zahlen: \mathbb{Q} = \{ \frac{p}{q} : p \in \mathbb{Z}, q \in \mathbb{N} \}
```
### Matrizen

## **Seite 3, linke Spalte**

**Determinanten, zweiter Punkt (Determinante einer** 3 × 3**-Matrix): hier ist ein Doppelindex falsch, es muss heißen:**

 $n = 3$ : det  $\begin{bmatrix} a_{11} \\ a_{21} \\ a_{31} \end{bmatrix}$  $a_{12}$   $a_{13}$  $\begin{array}{cc}\na_{22} & a_{23} \\
a_{32} & a_{33}\n\end{array}$  $\begin{bmatrix} a_{11} & a_{12} & a_{13} \ a_{21} & a_{22} & a_{23} \ a_{31} & a_{32} & a_{33} \end{bmatrix}$ = n  $\begin{bmatrix} a_{11}a_{22}a_{33} + a_{12}a_{23}a_{31} + a_{21}a_{32}a_{13} \\ -a_{31}a_{22}a_{13} - a_{21}a_{12}a_{33} - a_{32}a_{23}a_{11} \end{bmatrix}$ 

# Folgen und Reihen

#### **Seite 4, rechte Spalte**

**Wichtige Folgen, dritter Absatz (Gebrochen-rationale Folge): Bei der Nennerfolge ist ein Index falsch, es muss heißen:**

**Gebrochen-rationale Folge:** ... bzw.  $q_n = \beta_0 + \beta_1 n + \cdots + \beta_\ell n^\ell$ 

#### **Seite 4, rechte Spalte**

**Potenzreihen, (Sinusreihe, Cosinusreihe), vorletzter und letzter Punkt: es fehlt jeweils der Faktor** (−1)*<sup>j</sup>* **, richtig muss es heißen:**

\n- **Sinusreine:** 
$$
\sum_{j=0}^{\infty} (-1)^j x^{2j+1} / (2j+1)! = \sin(x)
$$
 für alle  $x \in \mathbb{R}$ .
\n- **Cosinusreine:**  $\sum_{j=0}^{\infty} (-1)^j x^{2j} / (2j)! = \cos(x)$  für alle  $x \in \mathbb{R}$ .
\n

Funktionen einer Variable

#### **Seite 5, linke Spalte**

**Grundlegende Sprechweisen, drittletzter Punkt: die Begriffe zum Krümmungsverhalten sind vertauscht, es muss heißen:**

 $\blacksquare$  in  $[x_1; x_4]$  ist *f* (streng) konkav (rechtsgekrümmt,  $f''(x)$  *>* 0 im offenen Intervall), in [*x*4; *x*6] ist *f* **(streng) konvex** (linksgekrümmt,  $f''(x) < 0$  im offenen Intervall).

#### **Seite 5, linke Spalte**

**Grundlegende Sprechweisen, vorletzter Punkt, letzte Zeile: die notwendigen Bedingungen für ein lokales Extremum sind nur in inneren Punkten erfüllt, es muss heißen:**

 $\blacksquare$  ... (notwendig für lokales Extremum in  $x_1; x_6$ :  $f'(x) = 0$ )

Integralrechnung

#### **Seite 7, linke Spalte**

**Unbestimmte Integrale, erster Punkt (Faktorregel): Auf der rechten Seite fehlt der Funktionsbezeichner, es muss heißen:**

**E** Faktorregel:  $\int cf(x)dx = c \int f(x)dx$ 

**Unbestimmte Integrale, dritter Punkt (partielle Integration): Auf der linken Seite ist ein Funktionsbezeichner vertauscht, es muss heißen:**

**F** Par. Integration:  $\int f(x)G(x)dx = F(x)G(x) - \int F(x)g(x)dx$ 

#### **Seite 7, rechte Spalte**

**Bestimmte Integrale, dritter Punkt (partielle Integration): Auf der linken Seite ist ein Funktionsbezeichner vertauscht, es muss heißen:**

■ Par. Integration:  $\int_{a}^{b} f(x)G(x)dx = [F(x)G(x)]_{a}^{b} - \int_{a}^{b} F(x)g(x)dx$